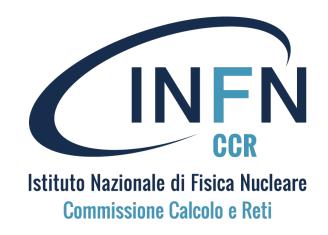

# Corso di formazione per neoassunti nelle attività di Computing

9–12 Oct 2023 LNF

Dal laptop al supercalcolo

Alessandro Costantini, Daniele Cesini – INFN-CNAF alessandro.costantini <at> cnaf.infn.it

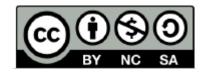

#### **INFN** and **CNAF**

- INFN-CNAF: the national center of INFN (<u>Italian Institute for Nuclear Physics</u>) dedicated to Research and Development on Information and Communication Technologies
  - https://www.cnaf.infn.it/en
- CNAF hosts the Italian Tier-1 data center for the high-energy physics experiments at the Large Hadron Collider in Geneva
- CNAF is one of the most important centers for distributed computing in Italy
  - 50000 CPU cores
  - 60 PB disk space
  - 200 PB tape library

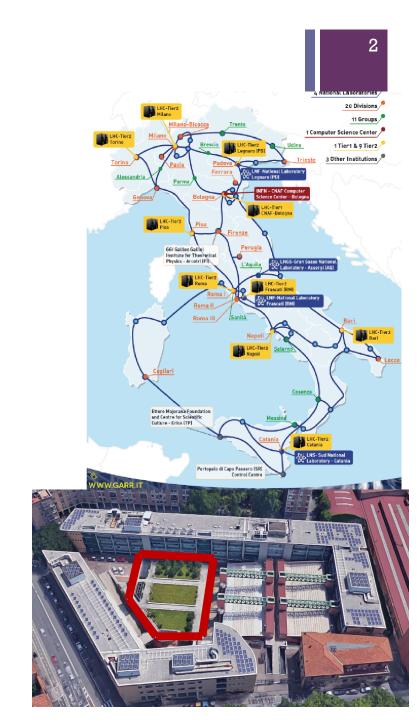

#### The CNAF history in one slide

 1960
 1970
 1980
 1990
 2000
 2010
 2020

The CNAF (National Center for Frame Analysis) was established in 1962 as a Central Facility of INFN for the analysis of the frames coming from the bubble chamber.

Subsequently, the CNAF developed and managed the INFN geographical network which gradually evolved into the Italian research network now managed by GARR (1980-2000)

- At the end of the 90s CNAF realizes the LHC Tier1 Data Center.
- CNAF is one of the main actors in the development of GRID World Wide Computing.
- CNAF has a solid DC Tierl of LHC.
  - Moreover it offers CPU and storage resources to more than 30 INFN physics experiments.
- It developed CLOUD services oriented to the scientific world, to the productive world, to society

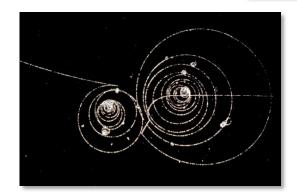

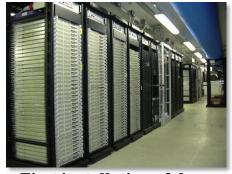

First installation of the CNAF Tier1 (2003)

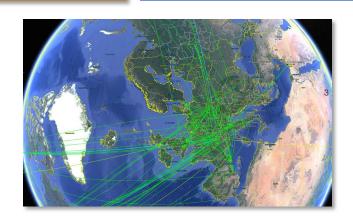

- In 2019 Emilia Romagna Region decided to promote a new district, the Tecnopolo, devoted to research, innovation and technological development
  - 3 halls assigned to ECMWF for the new data center
- A pre-exascale machine (Leonardo) funded by EuroHPC and Italian Ministry of Research and University assigned to a Consortium led by CINECA and INFN
- >~15000 m² (for IT and technical plants) allocated for two data center suitable to host both Leonardo and INFN Tier1

For INFN and CINECA 10MW on phase1 20MW on phase2

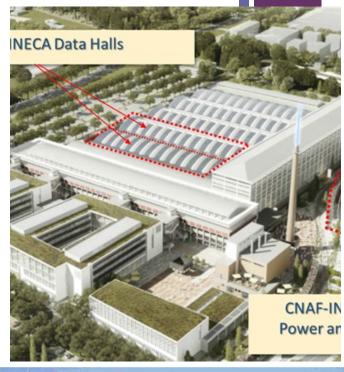

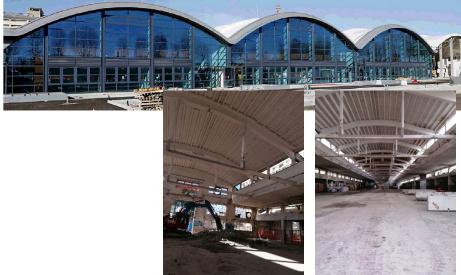

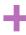

## Main Users: High Energy Physics

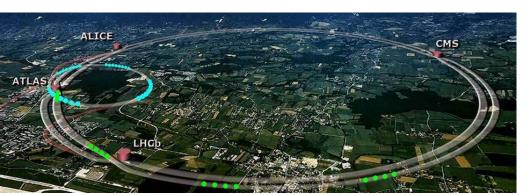

Large Hadron Collider (LHC) 60 PB /year

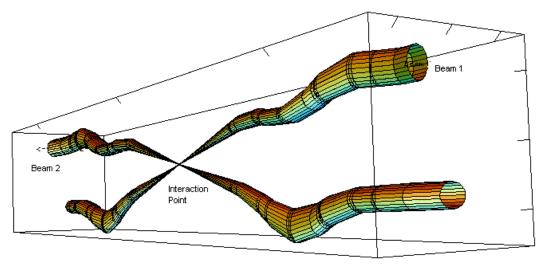

Relative beam sizes around IP1 (Atlas) in collision

40MHz peak crossing rate (25ns)

600 million inelastic events per second.

#### Track reconstruction

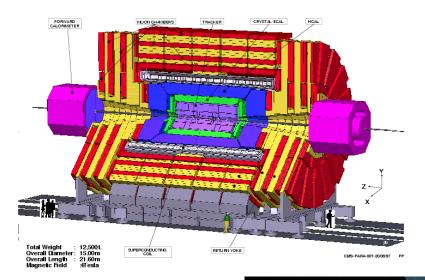

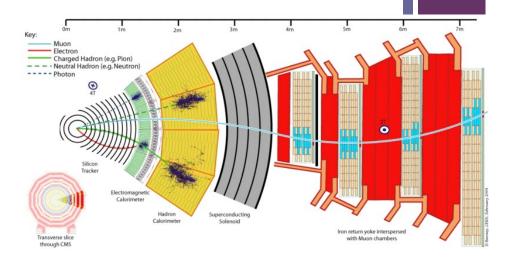

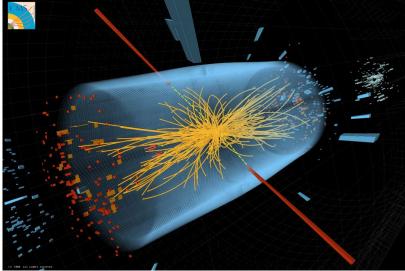

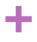

# Embarrassingly parallel applications

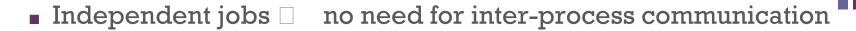

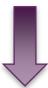

Our infrastructure, the datacenter, is shaped to address this use case

High Throughput Computing

Take away message: not all computing infrastructures fit all use cases

# From the PC to the datacenter

# PC components

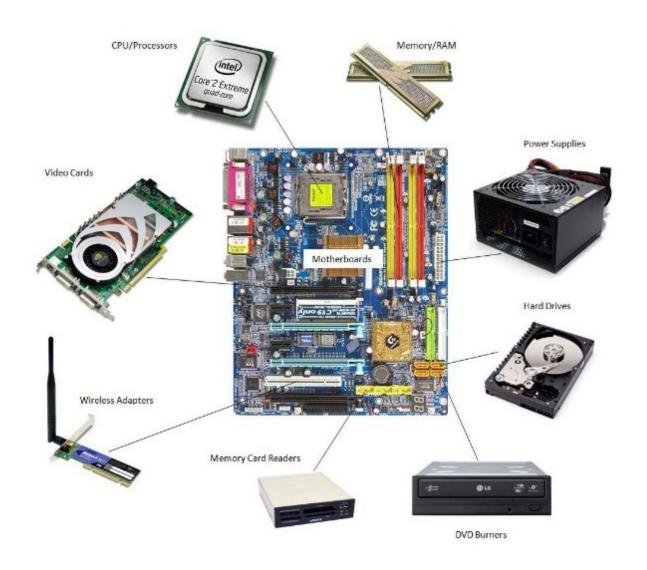

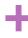

### bit and Byte

# 1 byte (B) = 8 bit (b)

| bits (bit) or bytes (B) |         |                   |                    |        |  |
|-------------------------|---------|-------------------|--------------------|--------|--|
| Decimal<br>Value SI     |         | Value             | Binary<br>IEC JEDE |        |  |
| 1000                    | k kilo  | 1024              | Ki kibi            | K kilo |  |
| 10002                   | M mega  | 10242             | Mi mebi            | M mega |  |
| 1000 <sup>3</sup>       | G giga  | 10243             | Gi gibi            | G giga |  |
| 10004                   | T tera  | 10244             | Ti tebi            | -      |  |
| 1000 <sup>5</sup>       | P peta  | 1024 <sup>5</sup> | Pi pebi            | _      |  |
| 1000 <sup>6</sup>       | E exa   | 1024 <sup>6</sup> | Ei exbi            | _      |  |
| 1000 <sup>7</sup>       | Z zetta | 10247             | Zi zebi            | -      |  |
| 10008                   | Y yotta | 10248             | Yi yobi            | _      |  |

https://en.wikipedia.org/wiki/Template\_talk:Bit\_and\_byte\_prefixes

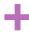

# Binary-Byte

# byte (B) is binary

- KiB = "kibibyte" = «kilo-binary B» = 2^10 byte = 1.024 byte
- MiB = "mebibyte" = «mega-binary B» = 2^10 KiB = 2^20 B = 1.048.576 byte
- GiB = "gibibyte" = «giga-binary B» = 2^10 MiB = 2^20 KiB = 2^30 B = 1.073.741.824 byte
- TiB = "tebibyte" = «tera-binary B» = 2^10 GiB = 2^20 MiB = 2^30 KiB = 2^40 B = 1.099.511.627.776 byte

#### The closest decimal values are

- kB = "kilobyte" = 10^3 byte = 1.000 byte (la "k" è minuscola per non confonderla con i gradi kelvin, "K")
- MB = "megabyte" = 10^3 KB = 10^6 B = 1.000.000 byte
- **GB** = "gigabyte" = 10^3 MB = 10^6 kB = 10^9 B = 1.000.000.000 byte
- TB = "terabyte" = 10^3 GB = 10^6 MB = 10^9 kB = 10^12 B = 1.000.000.000.000 byte

The error considering gigabyte instead gibibyte is of about 7,4%.

# ı

#### **Processor**

## Central Processing Unit

- A central processing unit (CPU), also called a central processor or main processor, is the electronic circuitry within a computer that executes instructions that make up a computer program.
- Performs basic arithmetic, logic, controlling, and input/output (I/O) operations specified by the instructions in the program
- Principal components of a CPU include:
  - the Arithmetic Logic Unit (ALU)
    - performs arithmetic and logic operations
  - processor registers
    - supply operands to the ALU and store the results of ALU operations
  - Control unit that orchestrates the fetching (from memory) and execution of instructions by directing the coordinated operations of the ALU, registers and other components

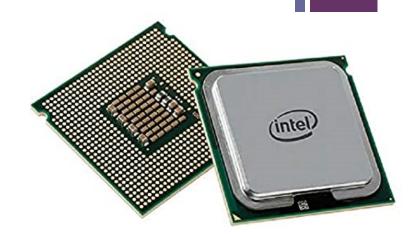

#### Overview of the CPU

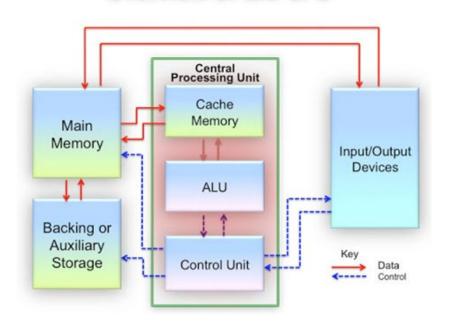

#### **Multi-core Processors**

- A multi-core processor is a computer processor integrated circuit with two or more separate processing units, called cores, each of which reads and executes program instructions, as if the computer had several processors
- The instructions are ordinary CPU instructions (such as add, move data, and branch) but the single processor can run instructions on separate cores at the same time
  - increasing overall speed for programs that support multithreading or other parallel computing techniques

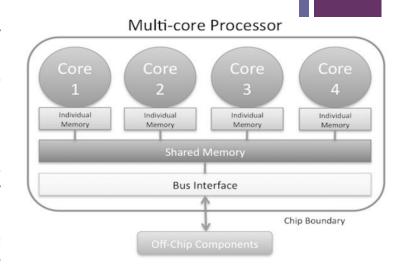

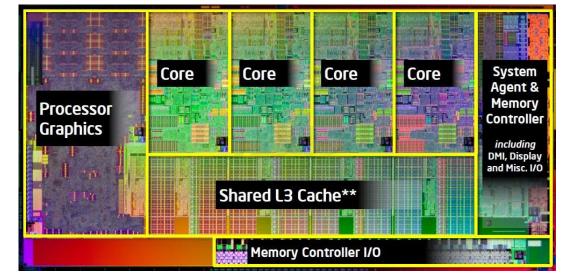

#### +Hyper-threading technology

- **Hyper-threading** (officially called Hyper-Threading Technology or HT Technology and abbreviated as HTT or HT) is **Intel's proprietary** simultaneous **multithreading** (SMT) implementation used to improve parallelization of computations on x86 microprocessors
- For each processor core that is physically present, the operating system addresses **two virtual** (logical) cores and shares the workload between them when possible
- The main function is to increase the number of independent instructions performed
- Takes advantage of superscalar architecture, in which multiple instructions operate on separate data in parallel.
- One physical core appears as two processors to the operating system, allowing concurrent
- Scheduling of two processes per core According to fittel, per the first hyper-threading implementation used only 5% more die area than the comparable non-hyperthreaded processor, but the performance was 15–30% better
- In real life, performance improvements are very application-dependent
  - It can also lead to a degradation of performance
    - i.e cache trash
  - Need more careful allocation of processes

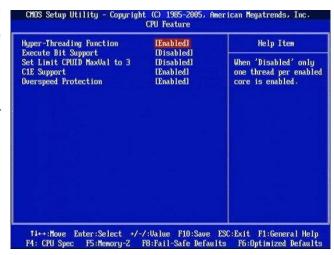

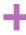

#### Understanding the top command

```
top - 10:33:46 up 1 min, 0 users, load average: 0.01, 0.01, 0.00
        5 total, 1 running, 4 sleeping, θ stopped, θ zombie
Tasks:
%Cpu(s): 0.0 us, 0.0 sy, 0.0 ni,100.0 id, 0.0 wa, 0.0 hi, 0.0 si, 0.0 st
           7846.5 total, 7678.2 free, 82.8 used, 85.5 buff/cache
MiB Mem :
           2048.0 total, 2048.0 free, 0.0 used. 7592.0 avail Mem
MiB Swap:
  PID USER
                   NI
                        VIRT
                                RES
                                      SHR S %CPU
                                                 %MEM
                                                           TIME+ COMMAND
               PR
    1 root
               20
                   Θ
                        1824
                               1192
                                     1108 S
                                              0.0
                                                   0.0
                                                         0:00.02 init
                                                         0:00.00 init
   13 root
               20
                        2172
                                368
                                        0 S
                                              0.0
                                                   0.0
                   Θ
                                                   0.0
   14 root
                                                         0:00.00 init
                        2180
                                368
                                        0 S
                                              0.0
               20
                   Θ
   15 acostan+
                       11460
                               5536
                                     3676 S
                                              0.0
                                                   0.1
                                                         0:00.08 bash
               20
                   Θ
   90 acostan+
                       12944
                               3928
                                     3340 R
                                              0.0
                                                   0.0
                                                         0:00.00 top
               20
```

17

```
4
    Θ[
                                                       0.0%
                                                                                                                     0.0%
    1[
                                                       0.0%
                                                                 5[
                                                                                                                    0.0%
    2[
                                                                 6[
                                                       0.7%
                                                                                                                    0.0%
    3[
                                                       0.0%
                                                                 7[
                                                                                                                    0.0%
  Mem[|||
                                                82.6M/7.66G]
                                                               Tasks: 5, 2 thr; 1 running
  Swp[
                                                   0K/2.00G]
                                                               Load average: 0.00 0.00 0.00
                                                               Uptime: 00:03:18
  PID USER
                                      SHR S CPU%▽MEM%
                                                        TIME+
                                                               Command
                PRI
                     NI
                         VIRT
                                RES
    1 root
                 20
                         1824
                               1192
                                     1108 S
                                            0.0 0.0
                                                       0:00.02 /init
                                                       0:00.00 /init
    5 root
                 20
                      0 1824
                               1192
                                     1108 S
                                             0.0
                                                  0.0
                         1824
                               1192
                                     1108 S
                                                       0:00.00 /init
    6 root
                 20
                                             0.0
   13 root
                                                       0:00.00 /init
                 20
                         2172
                                368
                                             0.0
                                                 0.0
   14 root
                 20
                      0 2180
                                368
                                             0.0
                                                  0.0
                                                       0:00.01 /init
   15 acostanti
                      0 11592
                               5794
                                     3776 S 0.0 0.1
                                                       0:00.17 -bash
   95 acostanti
                                     3284 R
                      0 10764
                               3944
                                             0.0 0.0
                                                       0:00.00 htop
F1Help F2Setup F3SearchF4FilterF5Tree F6SortByF7Nice -F8Nice +F9Kill F10Ouit
```

### Server boards

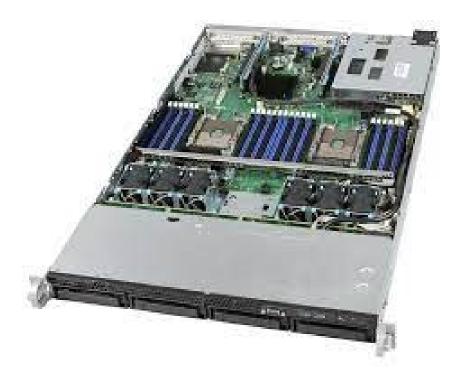

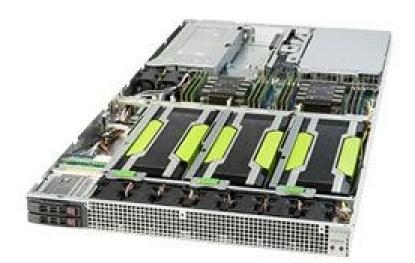

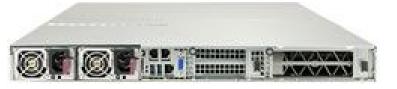

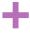

#### Cat /proc/cpuinfo

```
processor : 55
vendor id : GenuineIntel
cpu family : 6
model : 63
model name : Intel(R) Xeon(R) CPU E5-2683 v3 @ 2.00GHz
stepping : 2
microcode : 57
cpu Mtz : 1200.000
cache size : 35840 KB
physical id : 1
siblings : 28
core id : 14
epicid : 61
initial apicid : 61
initial apicid : 61
fpu : yes
fpu exception : yes
cpuid level : 15
yp : yes
flags : fpu wne de pse tsc msr pae mce cx8 apic sep mtrr pge mca cmov pat pse36 clflush dts acpi mmx fxsr sse sse2 ss ht tm pbe syscall nx pdpe1gb rdtscp lm constant_tsc arch
addine_timer aes xsave avx f16c rdrand lahf_lm abm ida arat epb xsaveopt pln pts dtherm tpr_shadow vnmi flexpriority ept vpid fsgsbase bmil avx2 smep bmi2 erms invpcid cqm cqm_llc cqm_o
cucp_llc
bogomips : 3990.48
clflush size : 64
address sizes : 46 bits physical, 48 bits virtual
power management:
```

The file **/proc/cpuinfo** displays what type of processor your system is running including the number of CPUs present

Flags indicate the functionalities and features supported by your processor

[root@hpc-200-06-29 ~]# less /usr/src/kernels/2.6.32-696.1.1.el6.x86\_64/arch/x86/include/asm/cpufeature.h

# **System Memory**

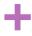

#### Random-Access Memory (RAM)

- Random-access memory is a device that is used to store information for immediate use
  - Can be read and changed in any order
  - Typically used to store working data and machine code
  - Associated with volatile types of memory
  - Many computer systems have a memory hierarchy consisting of processor registers, on-die SRAM caches, external caches, DRAM, paging systems and virtual memory or swap space on a hard drive

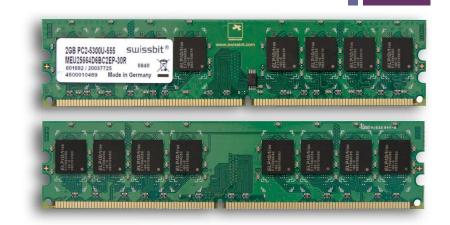

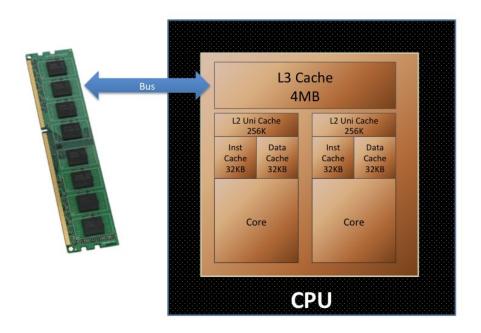

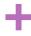

# Latency Numbers every programmer should know

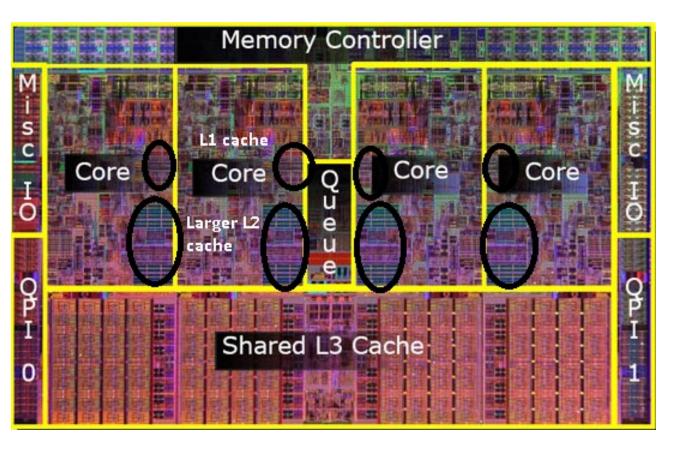

https://medium.com/softwar e-design/why-softwaredevelopers-should-careabout-cpu-caches-8da04355bb8a

L1 cache access latency: 4 clock cycles

L2 cache access latency: 11 clock cycles

L3 cache access latency: 39 clock cycles

Main memory access latency: 107 clock cycles

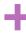

# Latency Numbers every programmer should know

```
Latency Comparison Numbers (~2012)
L1 cache reference
                                             0.5 ns
Branch mispredict
L2 cache reference
                                                                          14x L1 cache
Mutex lock/unlock
                                            25
Main memory reference
                                                                          20x L2 cache, 200x L1 cache
                                           100
                                                 ns
Compress 1K bytes with Zippy
                                                            3 us
                                         3,000
                                                 ns
Send 1K bytes over 1 Gbps network
                                        10,000
                                                          10 us
                                                 ns
Read 4K randomly from SSD*
                                       150,000
                                                         150 us
                                                                          ~1GB/sec SSD
Read 1 MB sequentially from memory
                                       250,000
                                                         250 us
                                                 ns
Round trip within same datacenter
                                       500,000
                                                         500 us
                                                 ns
Read 1 MB sequentially from SSD*
                                     1,000,000
                                                       1,000 us
                                                                   1 ms ~1GB/sec SSD, 4X memory
                                                                         20x datacenter roundtrip
Disk seek
                                    10,000,000
                                                      10,000 us
Read 1 MB sequentially from disk
                                    20,000,000
                                                      20,000 us
                                                                         80x memory, 20X SSD
Send packet CA->Netherlands->CA
                                   150,000,000
                                                     150,000 us 150 ms
```

#### Notes

```
1 ns = 10^-9 seconds

1 us = 10^-6 seconds = 1,000 ns

1 ms = 10^-3 seconds = 1,000 us = 1,000,000 ns
```

Credit: By Jeff Dean: <a href="http://research.google.com/people/jeff/">http://research.google.com/people/jeff/</a>; Originally by Peter Norvig: <a href="http://norvig.com/21-days.html#answers">http://norvig.com/21-days.html#answers</a> Taken from <a href="https://gist.github.com/jboner/2841832">https://gist.github.com/jboner/2841832</a>

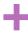

#### Memory Bandwidth and Latency

24

- **Memory bandwidth** is the rate at which data can be read from or stored into a semiconductor memory by a processor
  - usually expressed in units of bytes/second
- The total bandwidth is the product of:
  - Base clock frequency
  - Number of data transfers per clock: Two, in the case of "double data rate" (DDR, DDR2, DDR3, DDR4) memory
  - Memory bus (interface) width: Each DDR, DDR2, or DDR3 memory interface is 64 bits wide. Those 64 bits are sometimes referred to as a "line."
  - **Number of interfaces**: Modern personal computers typically use two memory interfaces (dual-channel mode) for an effective 128-bit bus width.

For example, a computer with dual-channel memory and one DDR2-800 module per channel running at 400 MHz would have a theoretical maximum memory bandwidth of:

400,000,000 clocks per second  $\times$  2 lines per clock  $\times$  64 bits per line  $\times$  2 interfaces = 102,400,000,000 (102.4 billion) bits per second (in bytes, 12,800 MB/s or 12.8 GB/s)

#### Memory Read Bandwidth/Latency

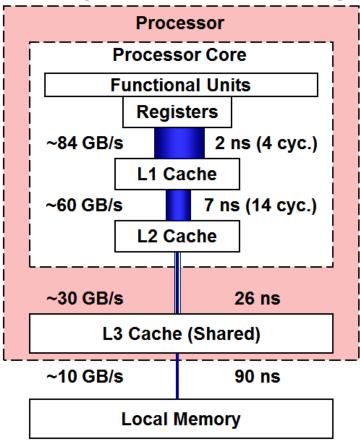

#### Virtual Memory and RAM Disks

- Most modern operating systems employ a method of extending RAM capacity, known as "virtual memory" (Swap memory)
  - A portion of the computer's hard drive is set aside for a paging file or a scratch partition
  - the combination of physical RAM and the paging file form the system's total memory
  - Excessive use of this mechanism results in **thrashing** and generally hampers overall system performance
    - hard drives are far slower than RAM

- **RAM Disk** a portion of a computer's RAM that acts as a much faster hard drive
  - A RAM disk loses the stored data when the computer is shut down, unless memory is arranged to have a standby battery source.

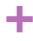

## "Memory" vs Mass Storage

- In this course do not confuse "Memory" with Mass Storage
- We will indicate with "Memory" the RAM and/or the RAM hierarchy
- With "Storage" we will indicate the mass storage which refers to the storage of large amounts of data in **persisting** media
  - tape libraries, RAID systems, and a variety of computer drives such as hard disk drives, magnetic tape drives, magnetooptical disc drives, optical disc drives, memory cards, and solid-state drives

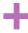

## getting the memory status

| [root@ip-172-31-25-191 ~]# free -m |       |      |      |        |            |           |  |  |
|------------------------------------|-------|------|------|--------|------------|-----------|--|--|
|                                    | total | used | free | shared | buff/cache | available |  |  |
| Mem:                               | 3787  | 109  | 2743 | 16     | 935        | 3401      |  |  |
| Swap:                              | 0     | 0    | 0    |        |            |           |  |  |

#### man free

```
ESCRIPTION
     free displays the total amount of free and used physical and swap memory in the system, as well as the buffers and caches
     used by the kernel. The information is gathered by parsing /proc/meminfo. The displayed columns are:
     total Total installed memory (MemTotal and SwapTotal in /proc/meminfo)
            Used memory (calculated as total - free - buffers - cache)
     used
     free
            Unused memory (MemFree and SwapFree in /proc/meminfo)
     shared Memory used (mostly) by tmpfs (Shmem in /proc/meminfo, available on kernels 2.6.32, displayed as zero if not
            available)
     buffers
            Memory used by kernel buffers (Buffers in /proc/meminfo)
     cache Memory used by the page cache and slabs (Cached and Slab in /proc/meminfo)
     buff/cache
            Sum of buffers and cache
     available
            Estimation of how much memory is available for starting new applications, without swapping. Unlike the data pro-
            vided by the cache or free fields, this field takes into account page cache and also that not all reclaimable mem-
            ory slabs will be reclaimed due to items being in use (MemAvailable in /proc/meminfo, available on kernels 3.14,
            emulated on kernels 2.6.27+, otherwise the same as free)
```

# 28

#### Network

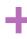

# Computer Networks

- A computer network is a digital telecommunications network for sharing resources between nodes
- Data transmission between nodes is supported over data links consisting of physical cable media, such as twisted pair or fiber-optic cables, or by wireless methods, such as Wi-Fi, microwave transmission, or free-space optical communication.
- Network nodes are network computer devices that originate, route and terminate data communication
- Nodes are generally identified by network addresses
  - personal computers, phones, servers, networking hardware such as routers and switches.
  - Two such devices can be said to be networked when one device is able to exchange information with the other device

#### **Network Topology**

- Network topology is the layout or organizational hierarchy of interconnected nodes of a computer network.
- The topology can affect throughput and reliability
  - i.e. in a bus networks a single failure can cause the network to fail entirely.
  - In general the more interconnections there are, the more robust the network is
    - but the more expensive it is to install, configure, maintain

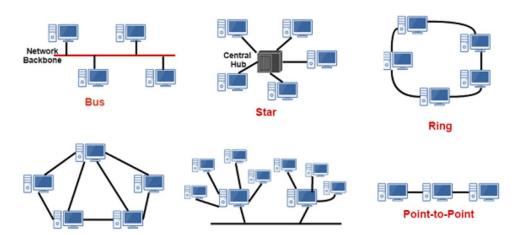

Tree

Mesh

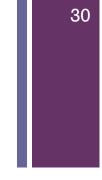

- Bus network: all nodes are connected to a common medium along this medium
  - used in the original Ethernet, called 10BASE5 and 10BASE2
- Star network: all nodes are connected to a special central node
  - Typical layout found in a Wireless LAN, where each wireless client connects to the central Wireless access point
- Ring network: each node is connected to its left and right neighbor node, such that all nodes are connected, and that each node can reach each other node by traversing nodes left- or rightwards
  - The Fiber Distributed Data Interface (FDDI) made use of such a topology
- Mesh network: each node is connected to an arbitrary number of neighbors in such a way that there is at least one traversal from any node to any other
- **Fully connected network:** each node is connected to every other node in the network
- Tree network: nodes are arranged hierarchically

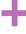

#### The OSI Model

The Open Systems Interconnection model (OSI model) is a conceptual model that characterizes and standardizes the communication functions of a telecommunication or computing system without regard to its underlying internal structure and technology

|                 | OSI model |              |                          |                                                                                                    |  |  |  |  |  |
|-----------------|-----------|--------------|--------------------------|----------------------------------------------------------------------------------------------------|--|--|--|--|--|
| Layer           |           | ayer         | Protocol data unit (PDU) | Function <sup>[14]</sup>                                                                                                    |  |  |  |  |  |
|                 | 7         | Application  | Data                     | High-level APIs, including resource sharing, remote file access                                                                                  |  |  |  |  |  |
| Host            | 6         | Presentation |                          | Translation of data between a networking service and an application; including character encoding, data compression and encryption/decryption    |  |  |  |  |  |
|                 | 5         | Session      |                          | Managing communication sessions, i.e., continuous exchange of information in the form of multiple back-and-forth transmissions between two nodes |  |  |  |  |  |
|                 | 4         | Transport    | Segment, Datagram        | Reliable transmission of data segments between points on a network, including segmentation, acknowledgement and multiplexing                     |  |  |  |  |  |
| Media<br>layers | 3         | Network      | Packet                   | Structuring and managing a multi-node network, including addressing, routing and traffic control                                                 |  |  |  |  |  |
|                 | 2         | Data link    | Frame                    | Reliable transmission of data frames between two nodes connected by a physical layer                                                             |  |  |  |  |  |
|                 | 1         | Physical     | Symbol                   | Transmission and reception of raw bit streams over a physical medium                                                                             |  |  |  |  |  |

- Layer1: Physical layer is responsible for the transmission and reception of unstructured raw data between a device and a physical transmission medium. It converts the digital bits into electrical, radio, or optical signals. Layer specifications define characteristics such as voltage levels, the timing of voltage changes, physical data rates, maximum transmission distances, modulation scheme, channel access method and physical connectors
- Layer2: The data link layer provides node-to-node data transfer. It detects and possibly corrects errors that may occur in the physical layer. It defines the protocol to establish and terminate a connection between two physically connected devices. It also defines the protocol for flow control between them. IEEE 802 divides the data link layer into two sublayers
  - Medium access control (MAC) layer responsible for controlling how devices in a network gain access to a medium and permission to transmit data.
  - Logical link control (LLC) layer responsible for identifying and encapsulating network layer protocols, and controls error checking and frame synchronization.
    - The MAC and LLC layers of IEEE 802 networks such as 802.3 Ethernet, 802.11 Wi-Fi, and 802.15.4 ZigBee operate at the data link layer.
    - The Point-to-Point Protocol (PPP) is a data link layer protocol that can operate over several different physical layers, such as synchronous and asynchronous serial lines.

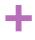

# The OSI Model - Layer 3

- Layer 3. The network layer provides the functional and procedural means of transferring variable length data sequences (called packets) from one node to another connected in "different networks"
  - A network is a medium to which many nodes can be connected, on which every node has an address
    - Allow to transfer messages to other nodes connected to it by merely providing the content of a message and the address of the destination node
    - Find the way to deliver the message to the destination node, possibly routing it through intermediate nodes
    - If the message is too large may implement message delivery by splitting the message into several fragments at one node, sending the fragments independently, and reassembling the fragments at another node.
    - It may, but does not need to, report delivery errors
  - Message delivery at the network layer is not necessarily guaranteed to be reliable; a network layer protocol may provide reliable message delivery, but it need not do so

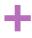

# The OSI Model - Layer 4

- Layer4: The transport layer provides the functional and procedural means of transferring variable-length data sequences from a source to a destination host, while maintaining the quality of service functions.
  - controls the reliability of a given link through flow control, segmentationdesegmentation, and error control.
  - Some protocols are state- and connection-oriented. This means that the transport layer can keep track of the segments and retransmit those that fail delivery
  - Also provides the acknowledgement of the successful data transmission and sends the next data if no errors occurred.
  - The transport layer creates segments out of the message received from the application layer. Segmentation is the process of dividing a long message into smaller messages
- OSI defines five classes of connection-mode transport protocols ranging from class 0 (which is also known as TP0 and provides the fewest features) to class 4 (TP4, designed for less reliable networks, similar to the Internet)
  - Class 0 contains no error recovery and was designed for use on network layers that provide error-free connections
  - Class 4 is closest to TCP

#### The OSI Model

The following picture borrowed from Cloudflare illustrates pretty well what the OSI model is like:

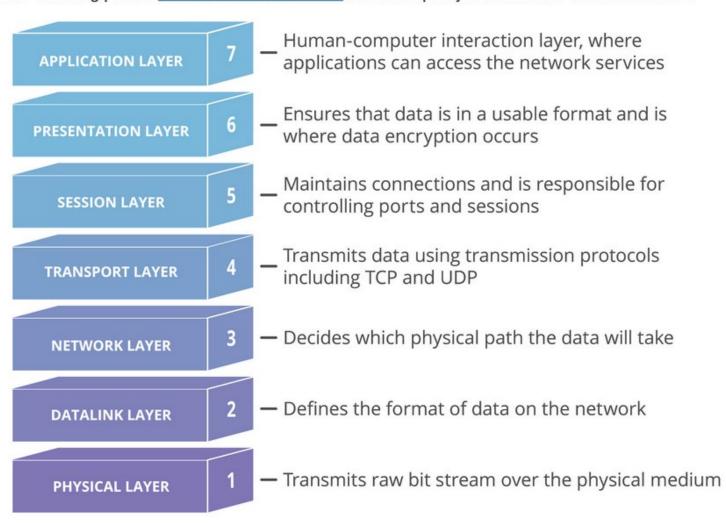

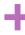

#### OSI and TCP/IP Model

#### The OSI model vs the TCP/IP model

While the OSI model is comprehensive reference framework for general networking systems, it's important to mention that the modern Internet doesn't *strictly* follow the OSI model.

The modern Internet more closely follows the simpler *Internet protocol suite*, which is commonly known as *TCP/IP* because the foundational protocols in the suite are the *TCP* (Transmission Control Protocol) and the *IP* (Internet Protocol).

The following image illustrates how the OSI and TCP/IP models relate to each other:

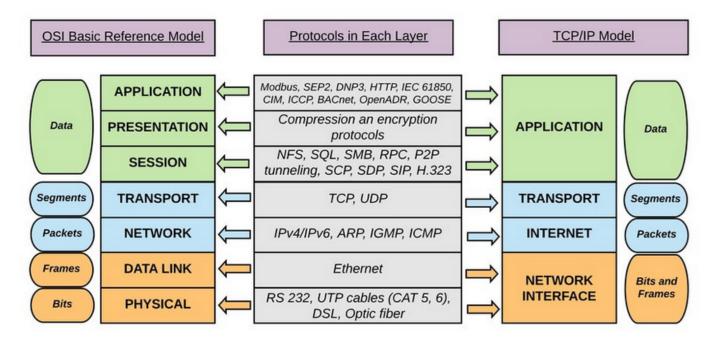

### LAN and WAN

■ LAN, which stands for Local Area Network, and WAN, which stands for Wide Area Network, are two types of networks that allow for interconnectivity between computers

#### LANs are for smaller, more localized networking

- in a home, business, school
- controlled and managed in-house by the organization where they are deployed
- typically faster and more secure

### WANs cover larger areas, enabling more widespread connectivity

- cities, nations, world
- typically require two or more of their constituent LANs to be connected over the public Internet or via a private connection established by a thirdparty telecommunications provider

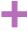

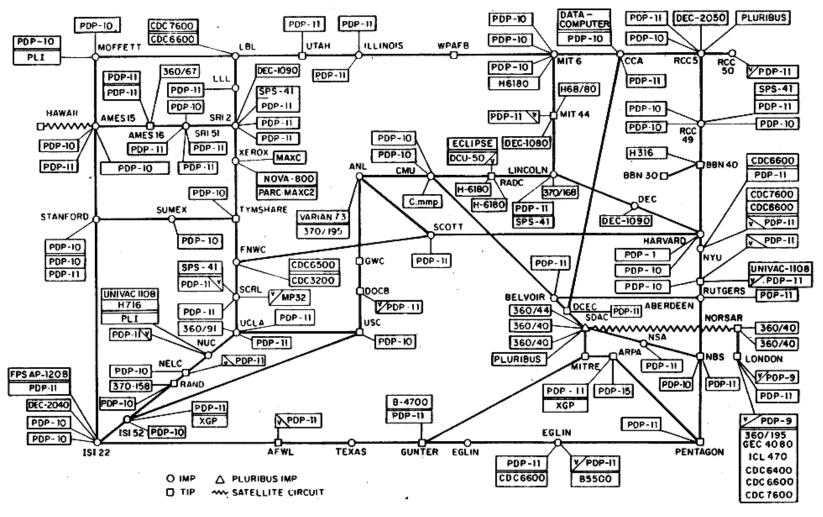

The Advanced Research Projects Agency Network (ARPANET) was the first wide-area packet-switching network with distributed control and the first network to implement the TCP/IP protocol suite. Both technologies became the technical foundation of the Internet. The ARPANET was established by the Advanced Research Projects Agency (ARPA) of the United States Department of Defense.

© https://en.wikipedia.org/wiki/ARPANET

## The LHCONE Network

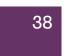

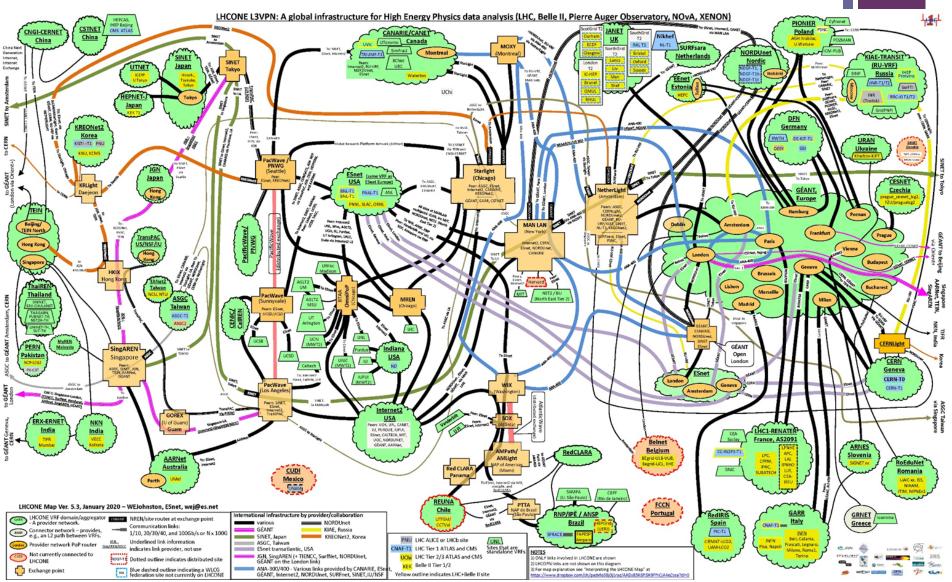

The objective of **LHCONE** is to provide a collection of access locations that are effectively entry points into a network that is private to the LHC T1/2/3 sites

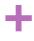

## **Packets**

- Computer communication links that do not support packets, such as traditional point-to-point telecommunication links, simply **transmit data as** a **bit stream**
- The overwhelming majority of computer networks carry their data in packets

#### A formatted unit of data

- A list of bits, usually a few tens of bytes to a few kilobytes long carried by a packet-switched network
- Sent through the network to their destination
- A longer message is packetized before it is transferred and once the packets arrive, they are then reassembled back into their original message

#### Packets consist of two kinds of data

- control information
  - provides data the network needs to deliver the user data, for example, source and destination network addresses, error detection codes, and sequencing information
- user data (payload)

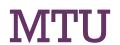

- Maximum Transmission Unit is the size of the largest protocol data unit (PDU) that can be communicated in a single network layer transaction
  - Relates to, but is not identical to the maximum frame size that can be transported on the data link layer, e.g. Ethernet frame
- Larger MTU is associated with reduced overhead
- Smaller MTU values can reduce network delay
- In many cases, MTU is dependent on underlying network capabilities and must be adjusted manually or automatically so as to not exceed these capabilities

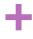

## **MAC Address**

- A media access control address (MAC address) is a unique identifier assigned to a network interface controller (NIC) for use as a network address in communications within a network segment
  - Used in most IEEE 802 networking technologies, including Ethernet, Wi-Fi, and Bluetooth
  - Within the OSI network model, MAC addresses are used in the medium access control protocol sublayer of the data link layer
  - MAC addresses are recognizable as six groups of two hexadecimal digits, separated by hyphens, colons, or without a separator.
- MAC addresses are primarily assigned by device manufacturers
  - Refereed as burned-in address, Ethernet hardware address, hardware address, and physical address
  - Stored in hardware, such as the card's read-only memory, or by a firmware mechanism

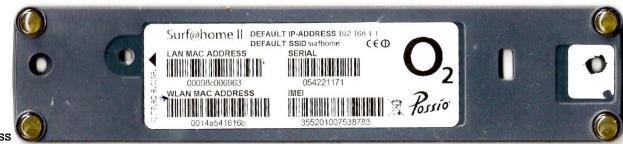

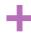

## Network Addresses in IPv4

- An Internet Protocol address (IP address) is a numerical label assigned to each device connected to a computer network that uses the Internet Protocol for communication
- Serves two main functions
  - host or network interface identification
  - location addressing
- Internet Protocol version 4 (IPv4) defines an IP address as a **32-bit** number
- IP addresses are written and displayed in human-readable notations, such as 172.16.254.1
  - The size of the routing prefix of the address is designated in **CIDR notation** by suffixing the address with the number of significant bits, e.g., 192.168.1.15/24, which is equivalent to the historically used **subnet mask** 255.255.255.0

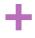

## Subnets and Subnet Mask

- IP networks may be divided into **subnetworks**
- an IP address is recognized as consisting of two parts
  - the network prefix in the high-order bits
  - the remaining bits called the rest field, host identifier
    - used for host numbering within a network
- The subnet mask or CIDR notation determines how the IP address is divided into network and host parts
  - The IP address is followed by a slash and the number (in decimal) of bits used for the network part, also called the routing prefix.
    - For example, an IPv4 address and its subnet mask may be 192.0.2.1 and 255.255.255.0, respectively. The CIDR notation for the same IP address and subnet is 192.0.2.1/24, because the first 24 bits of the IP address indicate the network and subnet

IPv4 address in dotted-decimal notation

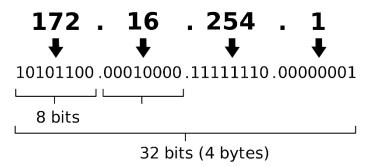

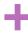

## **IPv4 Private Addresses**

- Early network design, when **global end-to-end connectivity was envisioned for communications with all Internet hosts**, intended that IP addresses be globally unique
- However, it was found that this was not always necessary as private networks developed and public address space needed to be conserved
- Computers not connected to the Internet, need not have globally unique IP addresses
  - Today, such private networks are widely used and typically connect to the Internet with network address translation (NAT), when needed
- Three non-overlapping ranges of IPv4 addresses for private networks are reserved
  - These addresses are not routed on the Internet and thus their use need not be coordinated with an IP address registry.
  - Any user may use any of the reserved blocks. Typically, a network administrator will divide a block into subnets; for example, many home routers automatically use a default address range of 192.168.0.0 through 192.168.0.255 (192.168.0.0/24)

| Name         | CIDR block     | Address range                 | Number of addresses |
|--------------|----------------|-------------------------------|---------------------|
| 24-bit block | 10.0.0.0/8     | 10.0.0.0 - 10.255.255.255     | 16 777 216          |
| 20-bit block | 172.16.0.0/12  | 172.16.0.0 - 172.31.255.255   | 1 048 576           |
| 16-bit block | 192.168.0.0/16 | 192.168.0.0 - 192.168.255.255 | 65 536              |

# Network addresses in IPv6

- In the Internet Protocol version 6 (IPv6), the address size was increased from 32 bits in IPv4 to 128 bits
  - thus providing up to 2<sup>128</sup> (approximately 3.403×1038) addresses. This is deemed sufficient for the foreseeable future
- The intent of the new design was not to provide just a sufficient quantity of addresses, but also redesign routing in the Internet by allowing more efficient aggregation of subnetwork routing prefixes.
- The large number of IPv6 addresses allows large blocks to be assigned for specific purposes and, where appropriate, to be aggregated for efficient routing
- A unique local address (ULA) in IPv6 address in the address range fc00::/7.
  - Its purpose is analogous to IPv4 private network addressing.
    - Unique local addresses may be used freely, without centralized registration, inside a single site or organization or spanning a limited number of sites or organizations.
    - They are routable only within the scope of such private networks, but not in the global IPv6 Internet.

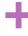

# Understanding ifconfig

```
[root@hpc-200-06-26 ~]# ifconfig
eth0: flags=4163<UP,BROADCAST,RUNNING,MULTICAST> mtu 9000
      inet 131.154.184.40 netmask 255.255.255.0 broadcast 131.154.184.255
      inet6 fe80::56ab:3aff:fe13:d701 prefixlen 64 scopeid 0x20<link>
      ether 54:ab:3a:13:d7:01 txqueuelen 1000 (Ethernet)
      RX packets 636902536 bytes 2327846580678 (2.1 TiB)
      RX errors 0 dropped 0 overruns 0 frame 0
      TX packets 466620543 bytes 2532678687597 (2.3 TiB)
      TX errors 0 dropped 0 overruns 0 carrier 0 collisions 0
      device memory 0xc7b80000-c7bfffff
ib0: flags=4163<UP,BROADCAST,RUNNING,MULTICAST> mtu 2044
      inet 192.168.1.26 netmask 255.255.255.0 broadcast 192.168.1.255
      inet6 fe80::211:7500:6f:2656 prefixlen 64 scopeid 0x20<link>
Infiniband hardware address can be incorrect! Please read BUGS section in ifconfiq(8).
      RX packets 370945 bytes 20984381 (20.0 MiB)
      RX errors 0 dropped 0 overruns 0 frame 0
      TX packets 370803 bytes 22374820 (21.3 MiB)
      TX errors 0 dropped 15 overruns 0 carrier 0 collisions 0
lo: flags=73<UP,L00PBACK,RUNNING> mtu 65536
      inet 127.0.0.1 netmask 255.0.0.0
      inet6 ::1 prefixlen 128 scopeid 0x10<host>
      loop txqueuelen 1 (Local Loopback)
      RX packets 5501370 bytes 855876440 (816.2 MiB)
      RX errors 0 dropped 0 overruns 0 frame 0
      TX packets 5501370 bytes 855876440 (816.2 MiB)
      TX errors 0 dropped 0 overruns 0 carrier 0 collisions 0
```

# The loopback device

- The loopback device is a special, virtual network interface that your computer uses to communicate with itself
  - Used mainly for diagnostics and troubleshooting, and to connect to servers running on the local machine
  - does not represent any actual hardware, but exists so applications running on your computer can always connect to servers on the same machine
  - Important for troubleshooting
    - it can be compared to looking in a mirror
  - Helpful when a server offering a resource you need is running on your own machine
- For IPv4, the loopback interface is assigned all the IPs in the 127.0.0.0/8 address block. That is, 127.0.0.1 through 127.255.255.254 all represent your computer
  - For most purposes, though, it is only necessary to use one IP address, and that is 127.0.0.1
    - This IP has the hostname of localhost mapped to it

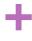

## The DNS

- The **Domain Name System** (DNS) is a hierarchical and decentralized naming system for computers, services, or other resources connected to the Internet or a private network.
- It associates various information with domain names assigned to each of the participating entities.
  - It translates more readily memorized domain names to the numerical
     IP addresses needed for locating and identifying computer services and devices with the underlying network protocols

```
[root@ip-172-31-25-191 ~]# ping www.google.com
PING www.google.com (172.217.164.164) 56(84) bytes of data.
64 bytes from iad23s69-in-f4.1e100.net (172.217.164.164): icmp_seq=1 ttl=51 time=0.909 ms
64 bytes from iad23s69-in-f4.1e100.net (172.217.164.164): icmp_seq=2 ttl=51 time=0.947 ms
64 bytes from iad23s69-in-f4.1e100.net (172.217.164.164): icmp_seq=3 ttl=51 time=0.991 ms
64 bytes from iad23s69-in-f4.1e100.net (172.217.164.164): icmp_seq=4 ttl=51 time=0.960 ms
64 bytes from iad23s69-in-f4.1e100.net (172.217.164.164): icmp_seq=5 ttl=51 time=0.951 ms
64 bytes from iad23s69-in-f4.1e100.net (172.217.164.164): icmp_seq=6 ttl=51 time=0.968 ms
```

```
[root@ip-172-31-25-191 ~]# host www.google.com
www.google.com has address 172.217.164.164
www.google.com has IPv6 address 2607:f8b0:4004:c09::67
[root@ip-172-31-25-191 ~]#
```

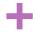

# **Network Protocols**

- A communication protocol is a set of rules for exchanging information over a network.
  - In a protocol stack (also see the OSI model), each protocol leverages the services of the protocol layer below it
    - i.e. A protocol stack is **HTTP** (the World Wide Web protocol) running over **TCP** over **IP** (the Internet protocols) over **IEEE 802.11** (the Wi-Fi protocol).
      - This stack is used between the wireless **router** and the home user's personal computer when the user is surfing the web
- **IEEE 802** is a family of IEEE standards dealing with local area networks and metropolitan area networks.
  - Ethernet, sometimes simply called LAN, is a family of protocols used in wired LANs, described by a set of standards together called IEEE 802.3 published by the Institute of Electrical and Electronics Engineers
  - Wireless LAN, also widely known as WLAN or WiFi, is probably the most well-known member of the IEEE 802 protocol family for home users today. It is standardized by IEEE 802.11 and shares many properties with wired Ethernet

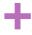

## **Network Bandwidth**

- The term bandwidth defines the **net bit rate**, 'peak bit rate', 'information rate,' or physical layer 'useful bit rate', **channel capacity**, or the **maximum throughput** of a logical or physical communication path in a digital communication system
  - Channel bandwidth may be confused with useful data throughput (or goodput)
    - For example, a channel with *x* bps may not necessarily transmit data at *x* rate, since protocols, encryption, and other factors can add appreciable overhead

| ======================================= |                              |  |  |
|-----------------------------------------|------------------------------|--|--|
| 56 kbit/s                               | Modem / Dialup               |  |  |
| 1.5 Mbit/s                              | ADSL Lite                    |  |  |
| 1.544 Mbit/s                            | T1/DS1                       |  |  |
| 2.048 Mbit/s                            | E1 / E-carrier               |  |  |
| 4 Mbit/s                                | ADSL1                        |  |  |
| 10 Mbit/s                               | Ethernet                     |  |  |
| 11 Mbit/s                               | Wireless 802.11b             |  |  |
| 24 Mbit/s                               | ADSL2+                       |  |  |
| 44.736 Mbit/s                           | T3/DS3                       |  |  |
| 54 Mbit/s                               | Wireless 802.11g             |  |  |
| 100 Mbit/s                              | Fast Ethernet                |  |  |
| 155 Mbit/s                              | OC3                          |  |  |
| 600 Mbit/s                              | Wireless 802.11n             |  |  |
| 622 Mbit/s                              | OC12                         |  |  |
| 1 Gbit/s                                | Gigabit Ethernet             |  |  |
| 1.3 Gbit/s                              | Wireless 802.11ac            |  |  |
| 2.5 Gbit/s                              | OC48                         |  |  |
| 5 Gbit/s                                | USB 3.0                      |  |  |
| 7 Gbit/s                                | Wireless 802.11ad            |  |  |
| 9.6 Gbit/s                              | OC192                        |  |  |
| 10 Gbit/s                               | 10 Gigabit Ethernet, USB 3.1 |  |  |
| 40 Gbit/s                               | Thunderbolt 3                |  |  |
| 100 Gbit/s                              | 100 Gigabit Ethernet         |  |  |

# **Network Latency**

- End-to-end delay or one-way delay (OWD) refers to the time taken for a packet to be transmitted across a network from source to destination.
- Round-Trip Time (RTT) is the time taken to reach the destination and come back to source
- The **ping utility** measures the RTT, that is, the time to go and come back to a host.
  - Half the RTT is often used as an approximation of OWD but this assumes that the forward and back paths are the same in terms of congestion, number of hops, or quality of service (QoS).
    - This is not always a good assumption

# Network Adapters & PCI interface

- Infiniband
- Omnipath
- **■**Fiber Channel
- Ethernet

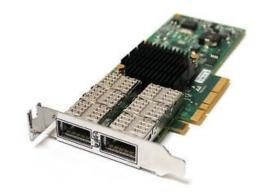

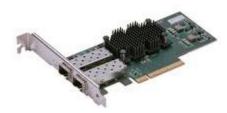

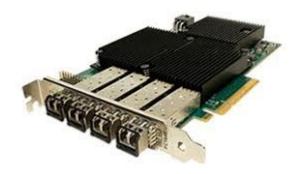

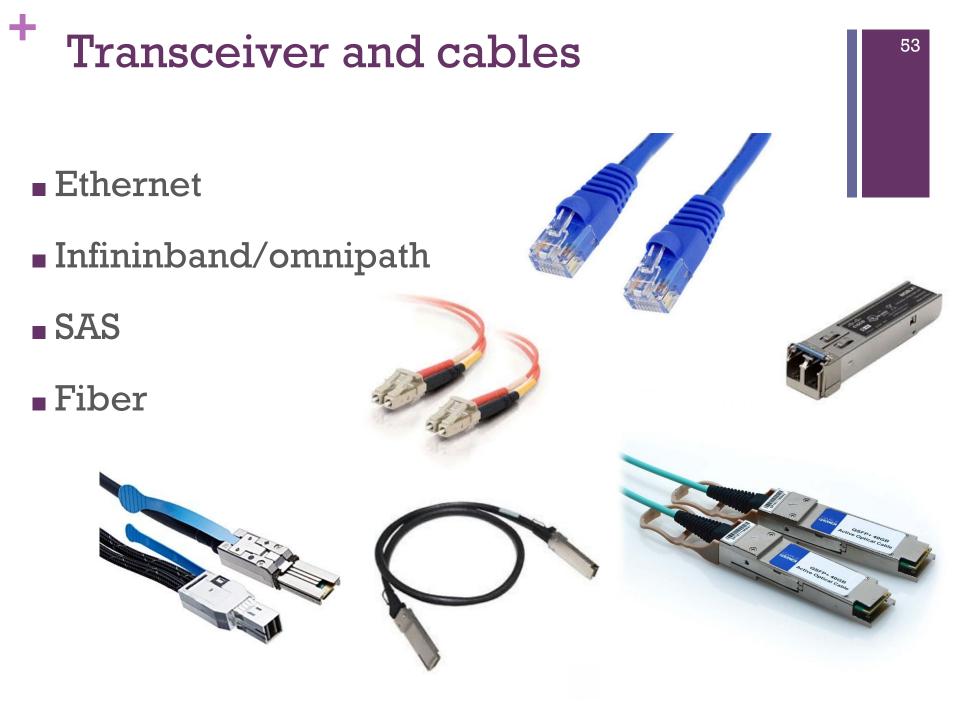

# Cabling....is important

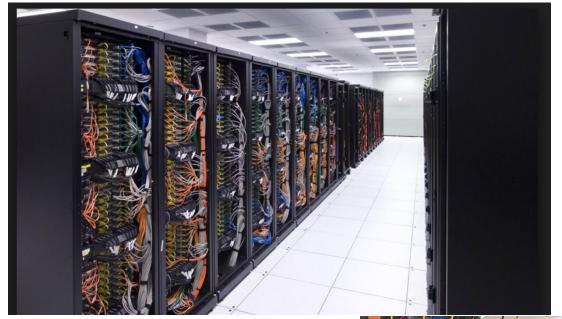

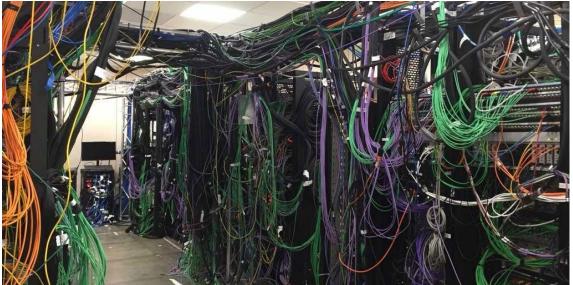

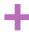

# Some link performances

|               | Gbit/s | MB/s  |                      |  |
|---------------|--------|-------|----------------------|--|
| USB2          | 0.4    | 50    |                      |  |
| USB3          | 3.2    | 400   |                      |  |
| SATA3         | 4.8    | 600   |                      |  |
| PCle 3.0 x1   | 7.88   | 985   |                      |  |
| PCIe 3.0 x4   | 31.52  | 3940  |                      |  |
| PCle 3.0 x8   | 63.04  | 7880  |                      |  |
| PCle 3.0 x16  | 126.08 | 15760 |                      |  |
| Eth 1Gb       | 1      | 125   | 50-125 μs latency (* |  |
| Eth 10Gb      | 10     | 1250  |                      |  |
|               | Gbit/s | MB/s  |                      |  |
| IB SDR / FC-8 | 8      | 1000  | 7                    |  |
| IB DDR /FC-16 | 16     | 2000  | <5 µs latency (*)    |  |
| IB QDR /FC-32 | 32     | 4000  |                      |  |
| IB FDR        | 54     | 6750  |                      |  |
| IB EDR        | 96     | 12000 | J                    |  |

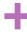

# Infiniband/Omnipath performance

|           | Gbit/s (4x) | Gbit/s (12x) | latency (µs) |
|-----------|-------------|--------------|--------------|
| IB SDR    | 8           | 24           | 5            |
| IB DDR    | 16          | 48           | 2.5          |
| IB QDR    | 32          | 96           | 1.3          |
| IB FDR-10 | 40          | 120          | 0.7          |
| IB FDR    | 54.54       | 163.62       | 0.7          |
| IB EDR    | 96.97       | 290.91       | 0.5          |
| IB HDR    | 200         | 600          | 0.2          |
|           | Gbit/s      |              |              |
| OMP       | 100         |              | 0.5          |

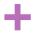

# Hub, switch and router

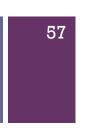

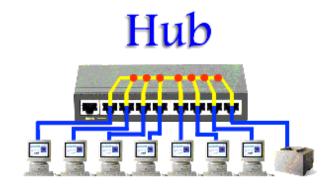

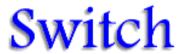

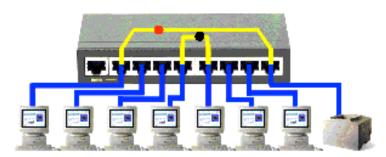

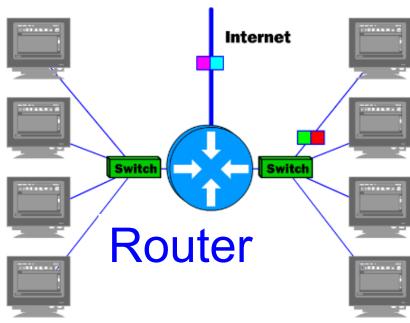

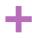

# Hub, Switch and Router

#### Hub

- Used to connect segments of a LAN (Local Area Network)
- When a packet arrives at one port, it is copied to the other ports so that all segments of the LAN can see all packets (broadcast)

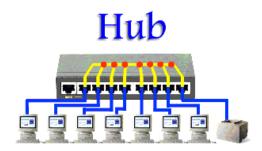

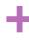

# Hub, Switch and Router

#### Switch

- Operates at the data link layer (layer 2) and sometimes the network layer (layer 3) of the OSI (Open Systems Interconnection) Reference Model
- Keeps a record of the MAC (Media Access Control) addresses of all the devices connected to it
- Can identify which system is sitting on which port
- When a frame is received, it knows exactly which port to send it to, without significantly increasing network response times

  Switch

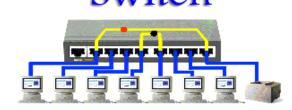

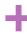

# Hub, Switch and Router

#### Router

- Is connected to at least two networks, commonly two LANs or WANs (Wide Area Networks) or a LAN and its ISP (Internet Service Provider) network
- Route packets to other networks until that packet ultimately reaches its destination

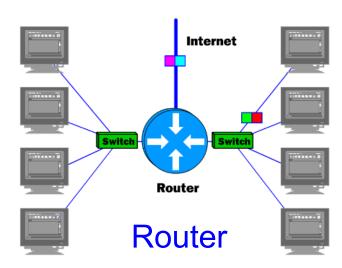

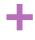

# Top-of-the-rack switching

- Top-of-rack switching is a network architecture design in which computing equipment like servers, appliances and other switches located within the same or adjacent rack are connected to an in-rack network switch
- The in-rack network switch, in turn, is connected to aggregation switches via fiber optic cables

Top-Of-Rack (TOR) - Network Connectivity Architecture

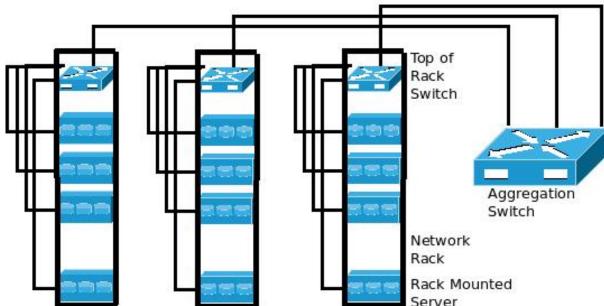

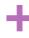

# INFN-CNAF Tierl Network topology

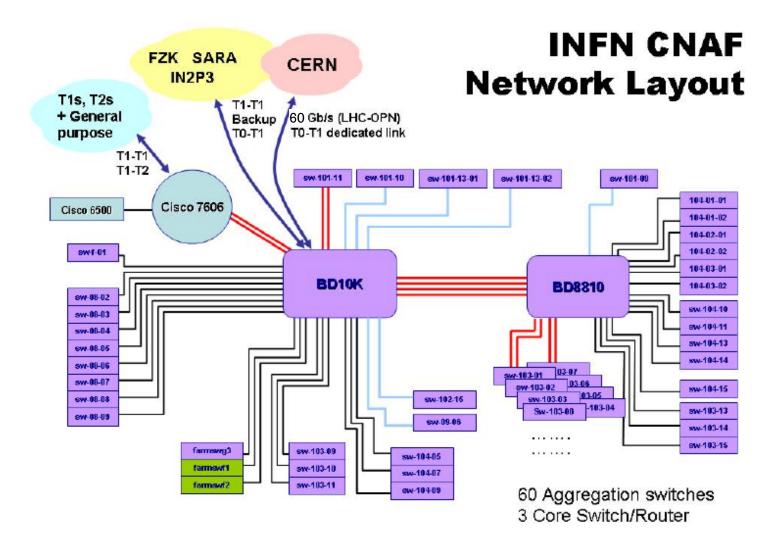

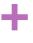

### WAN@CNAF (Status)

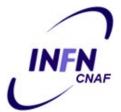

63

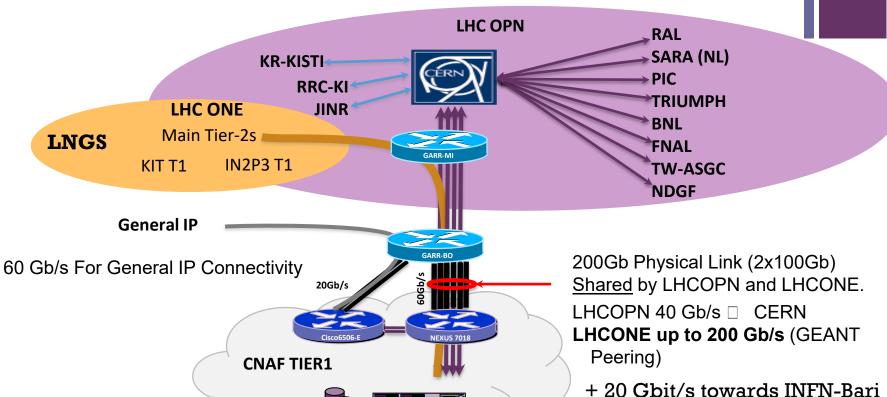

(\*)( Courtesy: Stefano.Zani

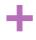

# **Networking Useful Tools**

- Measurement
  - ping
  - Traceroute/tracepath
- Status
  - ifconfig / ip addr show
  - ethtool
  - netstat
- Lookup
  - host
  - dig
  - whois

# Computing

# Computing Farm

- A collection of computing servers
  - It can reach millions of CPU cores
- Provides the computing power to the datacenter
- Connected with network switches and/or routers which enable communication between the different parts of the cluster and the users of the cluster

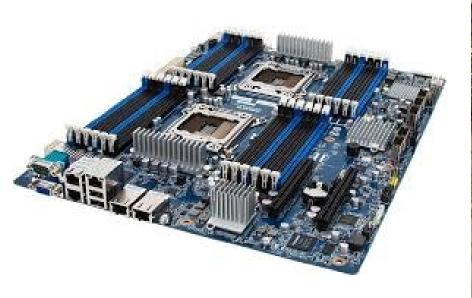

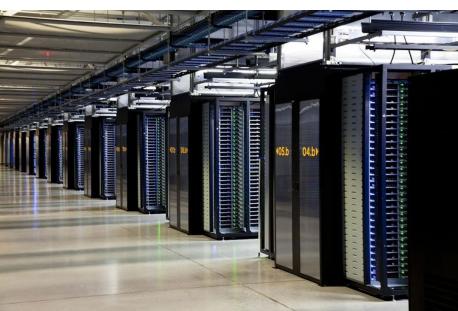

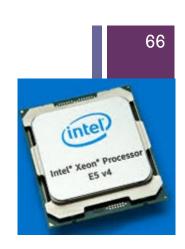

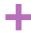

# Managing the Concurrent Access

- Typically in a datacenter multiple users share the same resources
  - Optimize resource usage and avoid waste of computing power
  - Different users could have paid different shares
  - Different users could have different priorities

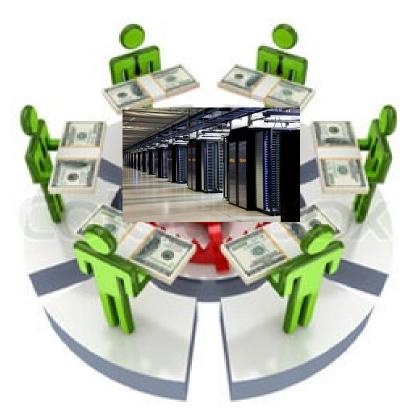

# Storage ... a taste

# PC/Server storage

- Spinning disks
- Solid State Disks
- NVMe
- Tapes

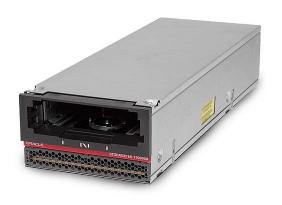

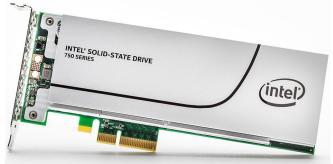

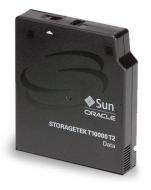

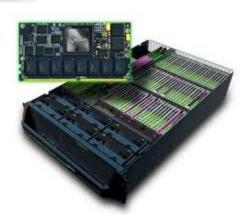

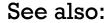

https://en.wikipedia.org/wiki/IOPS

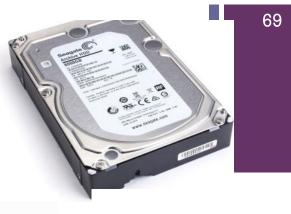

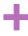

# Inside an hard disk

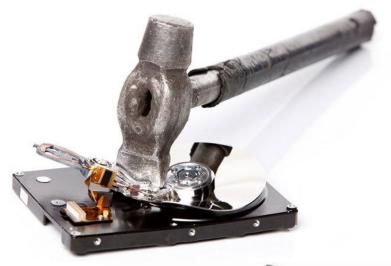

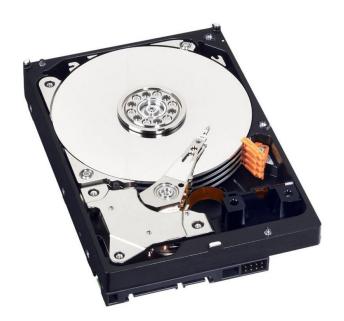

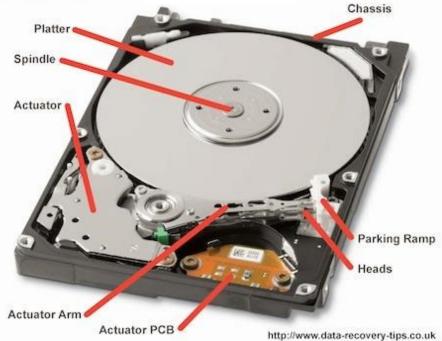

# Inside an SSD

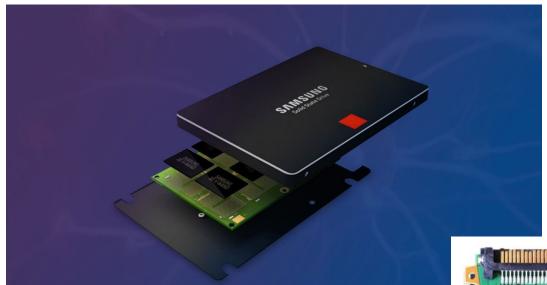

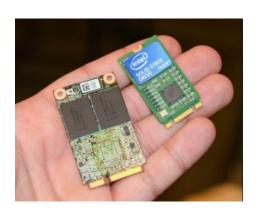

Cache Controller

**NAND Flash Memory** 

# Inside a Tape Cartridge

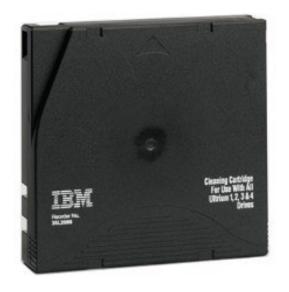

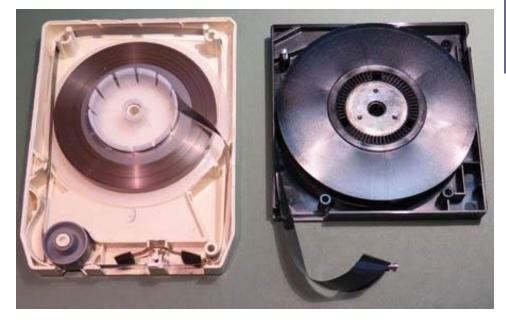

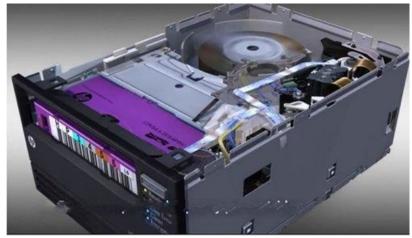

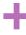

### Back to the '80s....

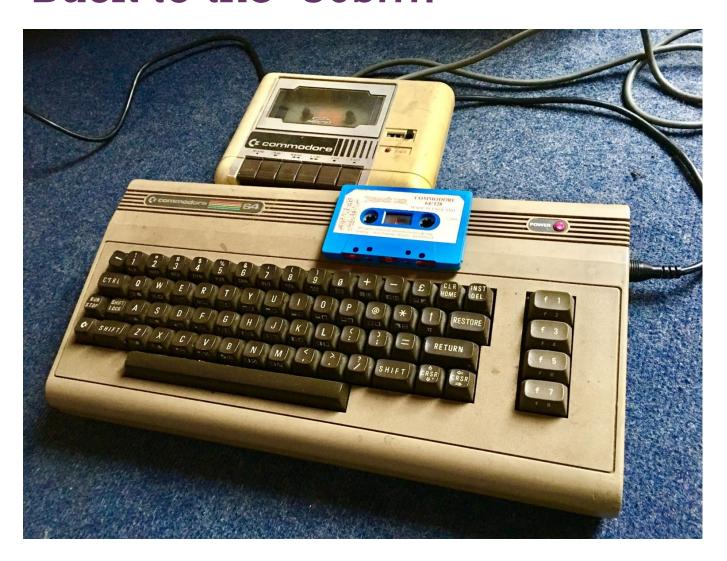

Commodore's datassette: a 90-minutes tape (45 minutes on each side) will hold on the order of 150 kilobytes on each side if no compression or fast loader is used.

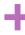

# Storage systems for a PC or server

| Media                       | MB/s        | IOPS       | Capacity  | Cost<br>(Purchase)                     |
|-----------------------------|-------------|------------|-----------|----------------------------------------|
| HDD –<br>Seagate<br>Archive | 100-150     | 100-200    | 8TB       | \$                                     |
| SSD –<br>Samsung<br>EVO     | 400-500     | 100k-400k  | 500GB     | \$                                     |
| NVMe Intel<br>400           | 2000 (read) | 450k       | 400GB/1TB | \$\$                                   |
| NVMe<br>Violin 6000         | 4000        | 1M+        | 10TB      | \$\$\$                                 |
| Tape<br>T10000D             | 250         | sequential | 8.5TB     | (\$\$\$)* Including driver and library |

# Modern DataCenter for BigData Applications

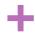

## HyperConverged architecture

Hyperconverged data center is a data center that is built on hyperconverged infrastructure (HCI), which is a software architecture that consolidates the compute, network, and storage commodity hardware.

- CPU power and storage converged towards the same building blocks of the datacenter
- Suitable for BigData analytics and MapReduce Applications
- Can be scaled easily

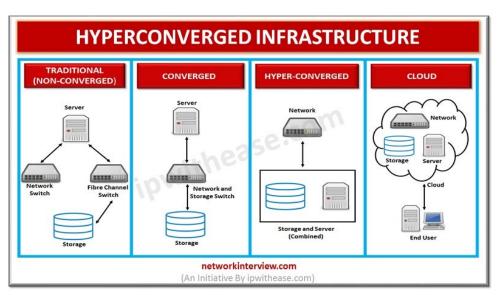

# Provisioning and Monitoring

### +

# Automatic management of the datacenter resources

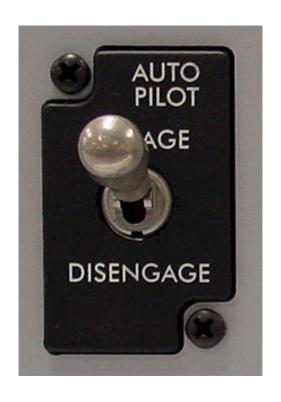

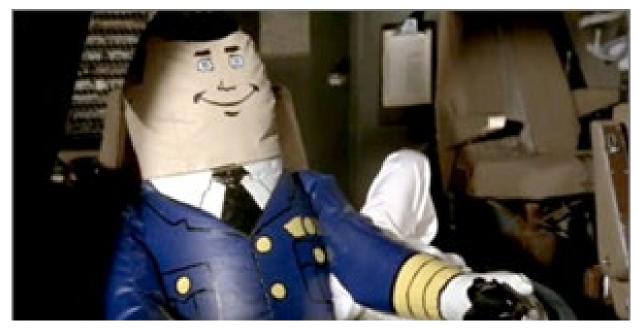

# Automatic management of the datacenter resources

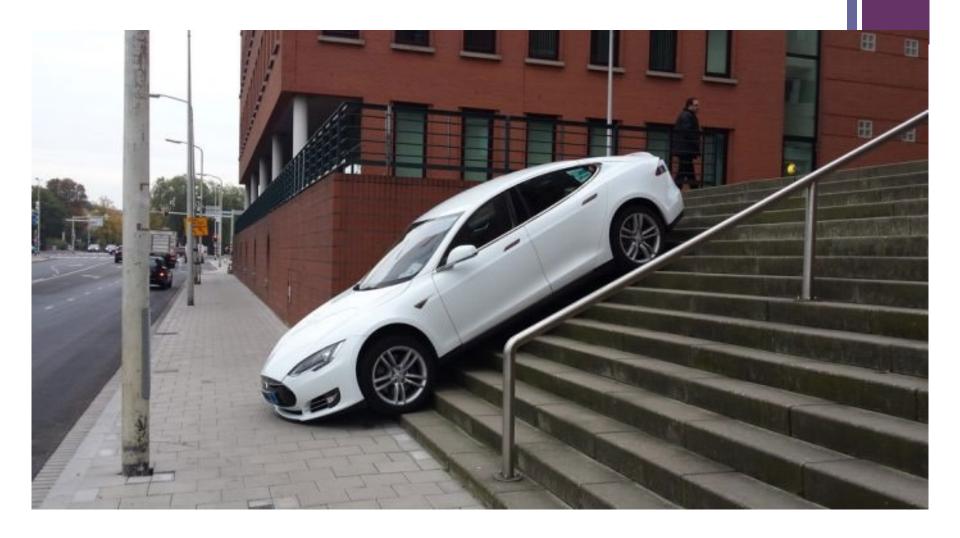

## +

## Provisioning

 Provisioning of thousands of servers in a complex datacenter can be facilitated by the usage of tools for automatic installation and configuration

#### Foreman

- Lifecycle management of bare metal or virtual servers
- Open source
- Web interface, API and command line
- Definition of OS, installation media, kickstart file, etc.
  - For host groups or single hosts
- Integrated with Puppet acts as External Node Classifier

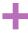

## Foreman

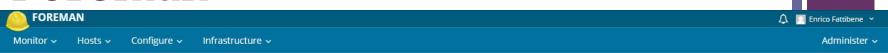

#### Host Groups

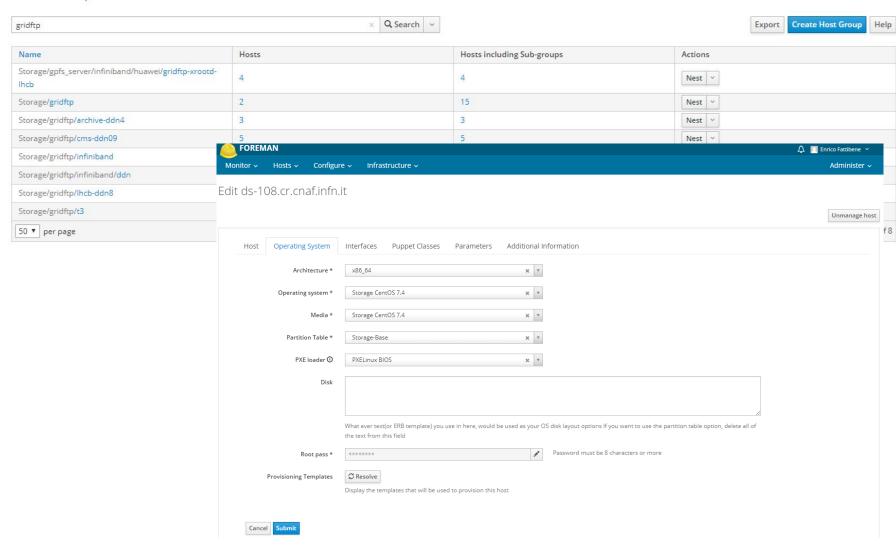

## Puppet

- Automatic deployment and configuration of servers
- Open source
- Modules written in a proper declarative language
  - Many modules developed by the community are available
- Puppet master
  - Knows the desired configuration of nodes
  - compares desired with actual configuration
- Puppet agent
  - Sends to master the actul configuration
  - Executes proper actions to apply desired configuration

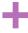

## Puppet classes in Foreman

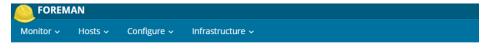

Edit Puppet Class storage\_sensu

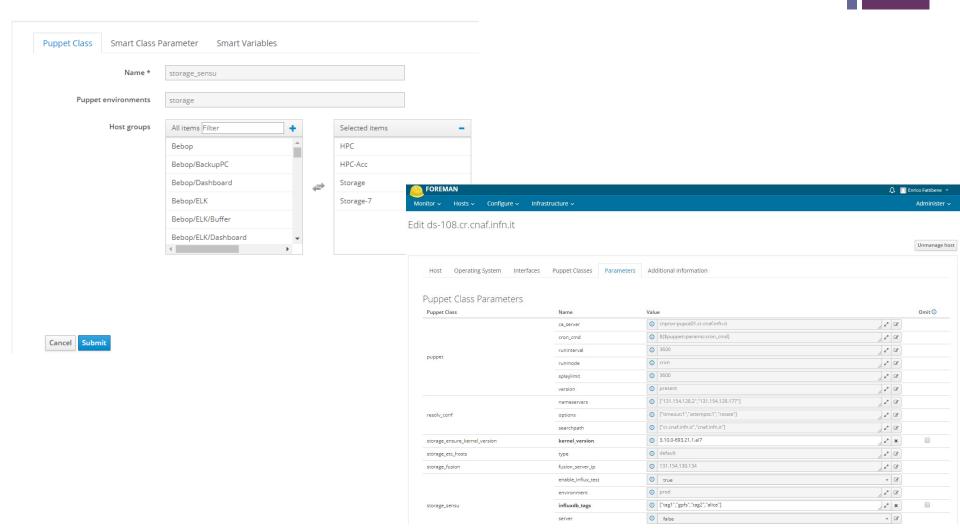

## +

## Monitoring and alarming

#### Monitoring

- Control on operation of resources and services
- Metrics measured on hosts
- Data analyzed via a web interface or reporting tool

#### Alarming

- System able to notify administrators in case of troubles
  - Service crash, passing of defined thresholds (i.e. for disk space usage, CPU, memory)
- Event handling
  - Automatic Service Restart

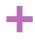

## Monitoring at CNAF

#### Sensu

- For bith monitoring and alarming services
- Retrives metrics and runs checks on hosts

#### RabbitMQ

Manages queues of messages among Sensu server and clients

#### InfluxDB

- Time series database
- Archives all hosts metrics

#### Uchiwa

- Web interface for Sensu
- Used to verify metrics and checks correct execution

#### Grafana

Web interface to create dashboard with monitoring data

### +

## Monitoring at CNAF

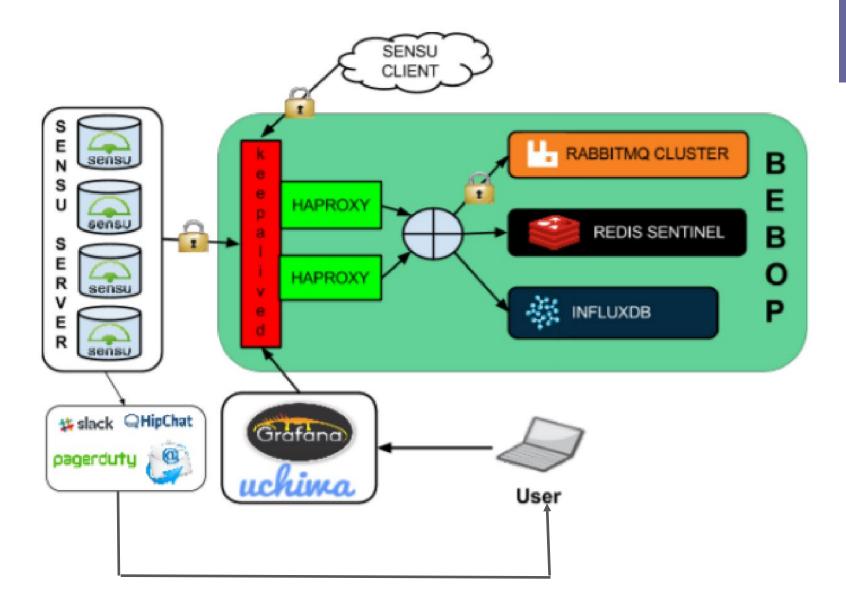

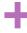

## Monitoring at CNAF

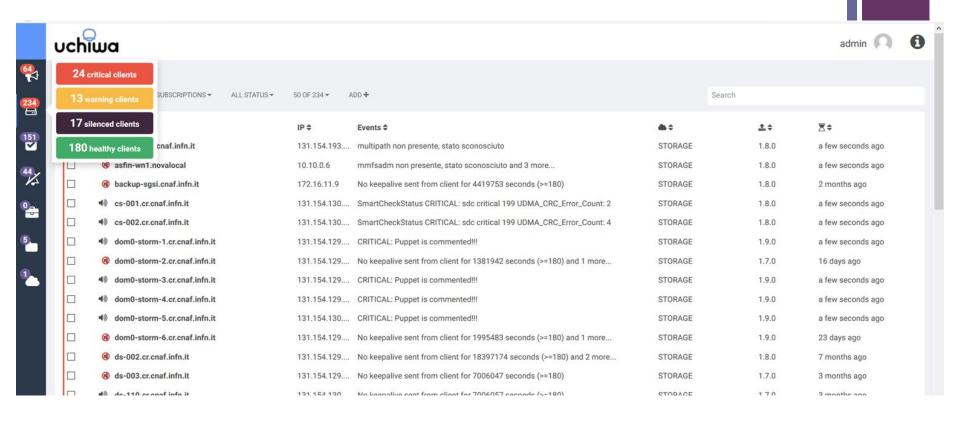

## Monitoring at CNAF

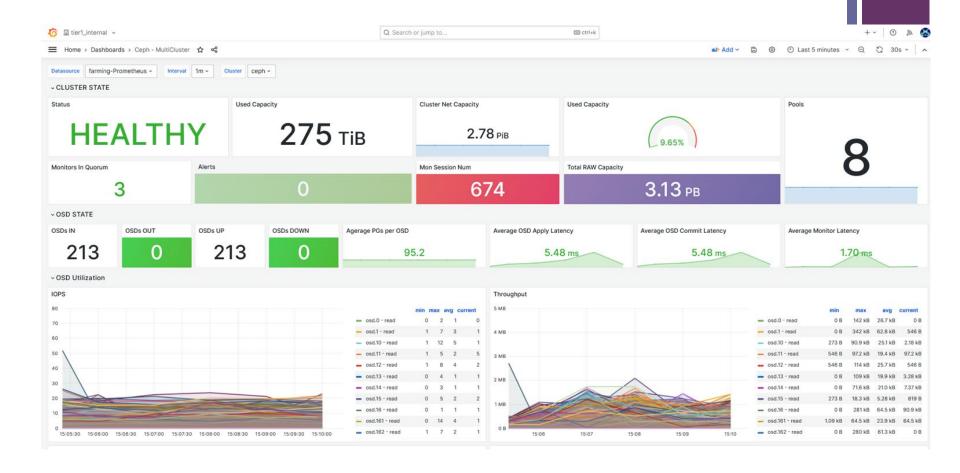

# Power and Cooling

## Power Infrastructure

- Provides electrical power to all the datacenter systems
- UPS uninterruptible power supply
  - Prevents failures on electrical cuts
  - Cab be:
    - Battery based
    - Inertial system generators
    - Engine generators
    - A complex combination of the above

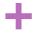

# The CNAF power distribution system

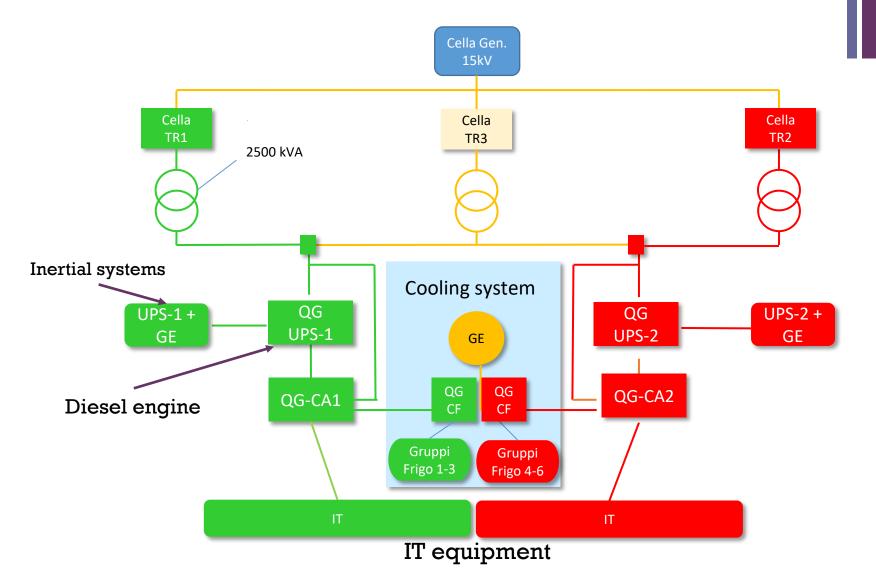

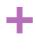

# Cooling infrastructure

- Free cooling
- Force air flow cooling
- Liquid Submersion
- Liquid Cooling
- Heat Pipes
- ...and many others.....

## +

## Datacenter PUE

- Power usage effectiveness (PUE) is a ratio that describes how efficiently a computer data center uses energy; specifically, how much energy is used by the computing equipment (in contrast to cooling and other overhead)
- Ideally equals to 1.0
- PUE is the inverse of data center infrastructure efficiency (DCIE)

$$PUE = \frac{Total \ Facility \ Energy}{IT \ Equipment \ Energy} = 1 + \frac{Non \ IT \ Facility \ Energy}{IT \ Equipment \ Energy}$$

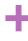

### PUE

- In October 2008, Google's Data center was noted to have a ratio of 1.21 PUE across all 6 of its centers
- French hosting company OVH has managed to attain a PUE ratio of 1.09 in its data centers
- In October 2015, Allied Control has a claimed PUE ratio of 1.02 through the use of 3M Novec 7100 fluid
- As of the end of Q2 2015, Facebook's Prineville data center had a PUE of 1.078 and its Forest City data center had a PUE of 1.082.
- In January 2016, the Green IT Cube in Darmstadt was dedicated with a 1.07 PUE. It uses cold water cooling through the rack doors

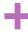

# Data Center Summary

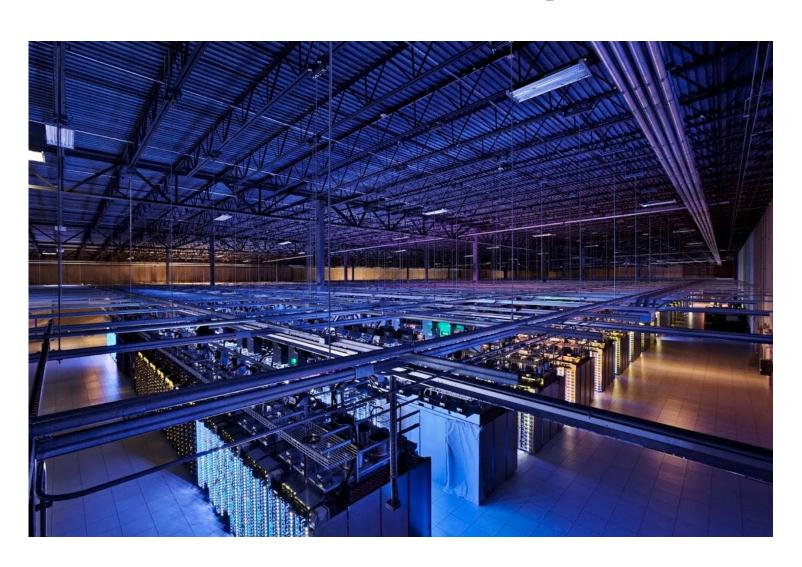

## Datacenter logical components

- CPU Farm
- High speed storage SAN
- Archive storage TAN
- Networking facilities
- Power and Cooling infrastructures

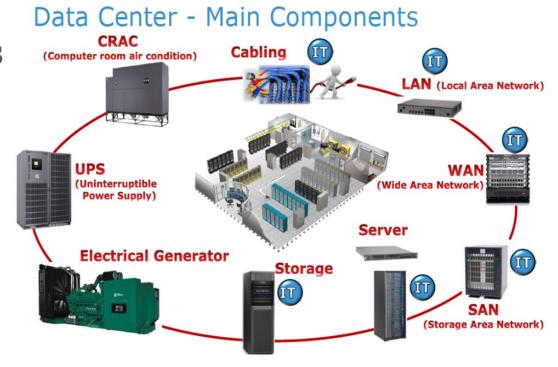

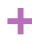

## Datacenter logical components

- CPU Farm
- High speed storage SAN

Evolving towards an (hyper)converged architecture in the same building blocks

- Archive storage TAN
- Networking facilities
- Power and Cooling infrastructures

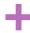

# Take away message on QoS – Quality of Service

- In its main components a data center is built to provide different quality of services to the users
  - Storage
    - Bandwidth
    - IOPS
    - Access latency (disks vs tape vs SSD)
    - Data redundancy and replication
  - Computing
    - CPU only and HTC resources
    - GPUs and HPC resources
    - Waiting times
  - Networking
    - Bandwidth
    - Networking
    - Redundancy

In the end, what you pay is the QoS of service connected to the resource, not the resource itself

When creating or buying a computing infrastructure (physical or virtual) it is important to analyze carefully the users/applications requirements and match them with the QoS offered by the resource providers

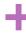

### References

- https://en.wikipedia.org/wiki/IOPS
- https://en.wikipedia.org/wiki/Template\_talk:Bit\_and\_byte\_prefixes
- https://en.wikipedia.org/wiki/Standard\_RAID\_levels
- https://www.cavium.com/Documents/TechnologyBriefs/Adapters/Tech
   \_Brief\_Introduction\_to\_Ethernet\_Latency.pdf
- https://en.wikipedia.org/wiki/Storage\_area\_network
- https://www.ibm.com/support/knowledgecenter/en/SSETD4\_9.1.3/lsf\_ admin/fairshare\_about\_lsf.html
- https://www.ibm.com/support/knowledgecenter/en/SSETD4\_9.1.3/lsf\_ admin/backfill.html
- https://community.fs.com/blog/do-you-know-the-differences-betweenhubs-switches-and-routers.html https://en.wikipedia.org/wiki/Computer\_cooling
- https://en.wikipedia.org/wiki/Power\_usage\_effectivenes
- https://puppet.com/
- https://www.theforeman.org/
- https://grafana.com/